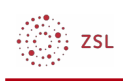

## Grundeinstellungen Kurse

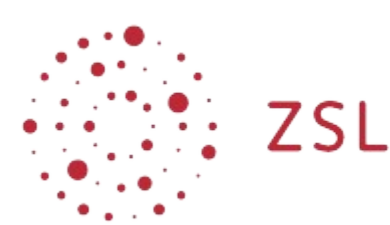

Lehrerinnenfortbildung<br>Baden-Württemberg

**Moodle - Admin S. Lippke 02.05.22 [CC BY-SA 4.0](https://creativecommons.org/licenses/by-sa/4.0/)**

## 1. Einführung

Einstellungen für einen Kurs können auf verschiedene Weise konfiguriert werden. Im folgenden geht es um die Grundeinstellungen, die administrativ für das komplette Moodlesystem getroffen werden.

## 2. Vorgehensweise

• Navigieren Sie als Administrator angemeldet zu *Website-Administration – Kurse - Grundeinstellungen*

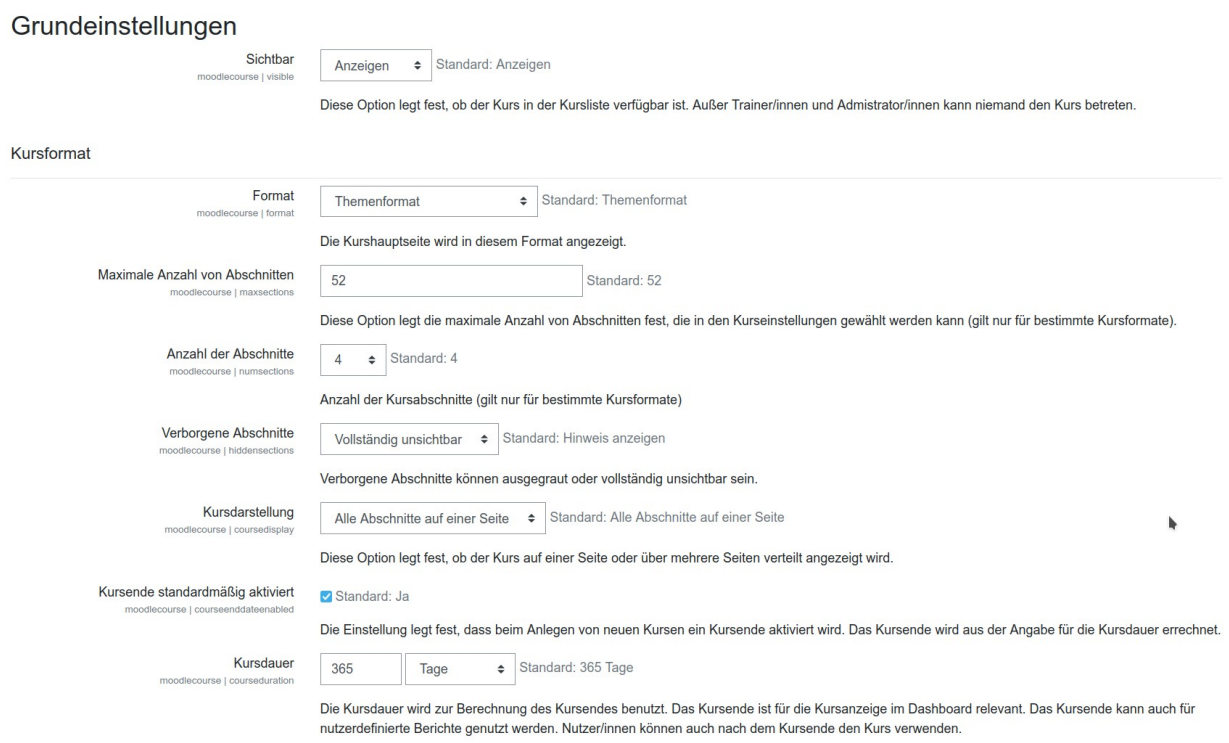

∰; zs∟

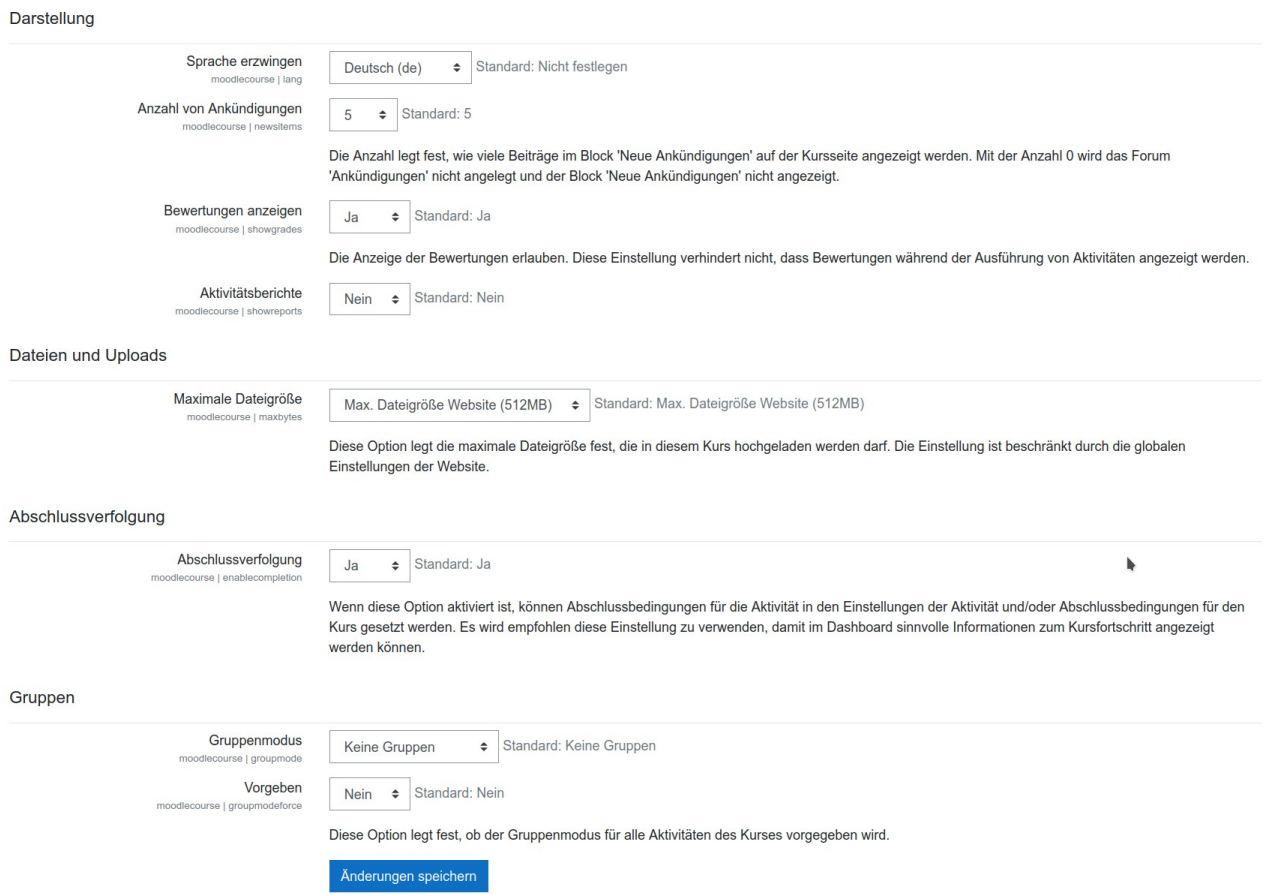

Die getroffenen Einstellungen gelten für alle Kurse, die im System über neu erstellt werden.

HINWEIS: Ausnahmen sind Kurse, die mit Hilfe eines Vorlagenkurses oder Templatekurses erstellt werden. Hierbei werden die Einstellungen des Vorlagenkurses übernommen.